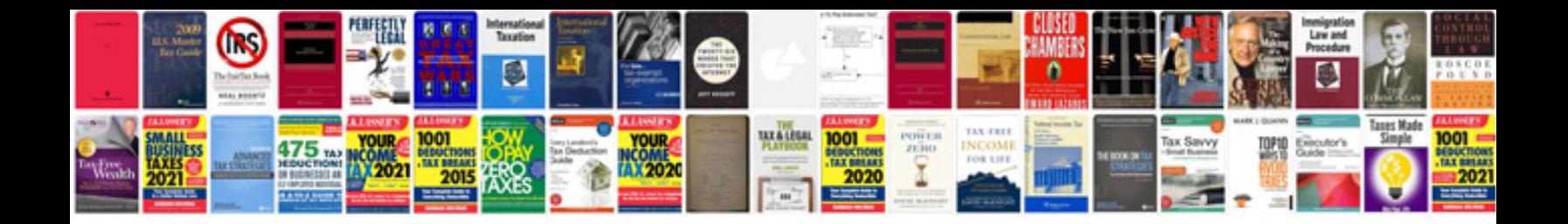

**Convert form to word**

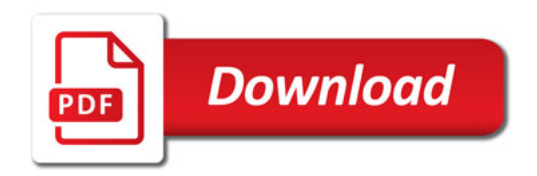

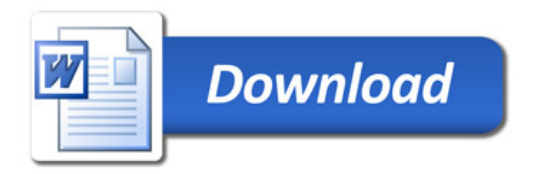